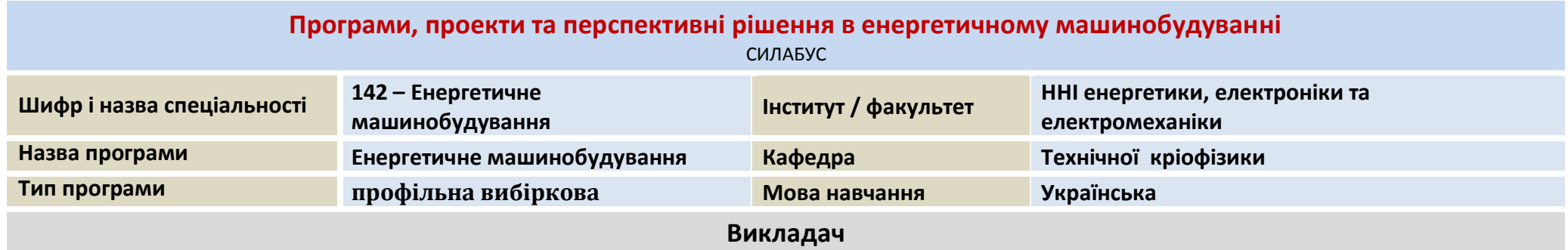

## *Соболєв Олександр Вікторович* **Oleksandr.Soboliev@khpi.edu.ua**

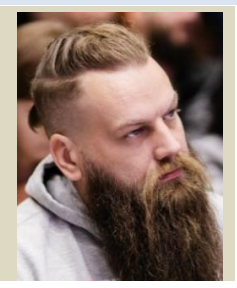

**Кандидат технічних наук, доцент кафедри технічної кріофізики НТУ «ХПІ». Досвід роботи – 10 років. Автор 35 наукових та навчально-методичних праць. Провідний лектор з дисциплін: «Основи цифрової та мікропроцесорної техніки», «Пристрої та автоматизація холодильних та кріогенних систем», «Методи дослідження в низькотемпературній техніці», «Програми, проекти та перспективні рішення в енергетичному машинобудуванні», «Системи інженерного аналізу в енергетичному машинобудуванні»**

### **Загальна інформація про курс**

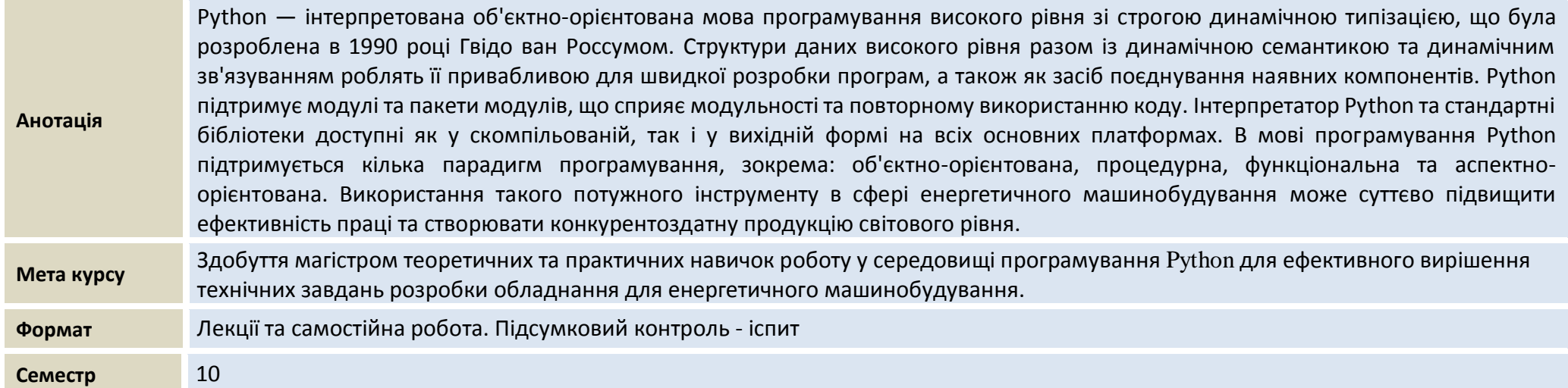

## **Результати навчання полягають у наступному:**

Знати та розуміти сучасні методи вирішення технічних завдань по конструюванню холодильного обладнання. Мати уявлення про сучасні програмні пакети та методи проектування по підвищенню ефективності енергосистем 21-го сторіччя.

### **Теми, що розглядаються:**

# **Розділ 1. Основи використання високорівневих інтерпретованих мов програмування для прототипування інформаційних систем.**

**Тема 1. Вступ. Використання мови Python.** 

Предмет, мета та завдання дисципліни, методичні вказівки щодо її вивчення. Історія Python. Початок роботи. Завантаження Python. Середовище програмування для Python. Запуск Python: інтерактивний інтерпретатор. Робота з файлами Python. Запуск програм в терміналі Windows. Запуск програм в терміналі Linux Ubuntu.

### *Тема 2.* Прості типи даних у Python.

Об'єкти та змінні. Цілі числа. Перетворення типів: функція int(). Пріоритет операторів. Числа з плаваючою крапкою. Перетворення типів: функція float(). Математичні функції. Створення рядків і функція print(). Стиль форматування: функція format(), f-рядки. Перетворення типів: функція str(). Керуючі символи. Конкатенація та дублювання рядків. Доступ до елемента рядка за індексом. Зрізи: функція slice[start: end: step].Функції роботи з рядками. Введення даних з клавіатури, функція input().

### *Тема 3.* Списки і кортежі у Python.

Створення списків. Перетворення типів: функція list(). Доступ до елементів списку. Списки списків. Функції для роботи зі списками. Сортування списків. Створення числових списків. Кортежі. Функції для роботи з кортежами.

### *Тема 4.* Словники і множини у Python.

Створення словника. Перетворення типів: функція dict(). Додавання, зміна і видалення елементів словника. Об'єднання словників. пошук ключів у словнику. Вибірка значення зі словника. Ключі і значення словника. Обробка відсутніх ключів словника: функція setdefault(). Множини та функції роботи з ними. Складені структури даних Python.

#### *Тема 5.* Структури коду.

Створення і перевірка умов. Булеві значення. Оператори порівнювання. Булеві оператори. Поєднання булевих значень, операторів порівнювання, булевих операторів. Вказівка розгалуження. Команди if, else, elif, if/elif/else. Вказівка повторення. Команда while. Переривання циклу, break. Нескінченний цикл і вихід з нього. Продовження циклу, continue. Цикл for. Функція range().

Цикл for і послідовності. Функції enumerate(), zip(), map(). Включення (скорочення синтаксису). Включення для списків. Включення для словників. Генератори. Визначення і виклик функцій. Значення None. Позиційні та іменовані аргументи. Значення за замовчуванням. Використання аргументів з символами \* і \*\*. Анонімні функції: інструкція lambda. Обробка помилок. Виняткові ситуації. Блок try-except.

# **Розділ 2. Використання стандартної бібліотеки Python та спеціалізованих пакетів.**

*Тема 6.* Модулі і пакети Python.

Простір імен і області видимості. Імпорт модулів: інструкція import. Модуль random: правила імпорту. Модуль math. Стандартна бібліотека Python: короткий огляд модулів. Модулі string і inspect, функції capwords(), isinstance(), getmembers() і repr(). Модуль collections, функція OrderedDict(). Модуль pprint, функція pprint(). Модуль decimal, функції Decimal(), getcontext(). Модуль пате . Аргументи командного рядка. Створення власних пакетів. Віртуальні середовища.

*Тема 7.* Робота з файлами та базами даних.

Відкриття текстового файла. Запис даних у текстові файли. Зчитування даних з текстових файлів. Інструкція with. Бінарні файли. Структуровані текстові файли: CSV, XML, JSON. Файли бази даних. Python Database API. Мова запитів SQL. База даних SQLite.

## *Тема 8.* Робота з функціями операційної системи.

Доступ до файлів і каталогів. Дата і час. Модулі: datetime, time. Інструменти локалізації, модуль locale.

# *Тема 9.* Класи у Python.

Об'єкти. Створення і використання класу. Створення класу. Створення екземпляру класу. Доступ до атрибутів. Виклик методів. Створення декількох екземплярів. Робота з класами та екземплярами. Присвоювання атрибуту значення за замовчуванням. Зміна значень атрибутів. Наслідування. Перевизначення методу. Екземпляри як атрибути.

## *Тема 10.* Робота з даними.

Текстові дані. ASCII. Unicode. UTF-8. Кодування та декодування. Регулярні вирази. Бінарні дані.

# *Тема 11.* Створення web-клієнтів та серверів засобами Python.

Створення веб-клієнтів. Модуль urllib. Модуль requests. Веб-додатки на боці сервера. Bottle. Flask. Скрапінг. Бібліотека beautifulsoup.

### **Форма та методи навчання**

Навчання з курсу «Системи інженерного аналізу в енергетичному машинобудуванні»» здійснюється у формі навчальних занять (лекції, практичні заняття, консультації), а також у формі самостійної роботи (опрацювання навчального матеріалу, виконання та захист індивідуального навчального завдання).

### **Методи контролю**

Семестровий контроль: екзамен в усній формі за екзаменаційними білетами. Результати поточного контролю (сумарна оцінка за кожен модуль) за бажанням студента враховуються на екзамені.

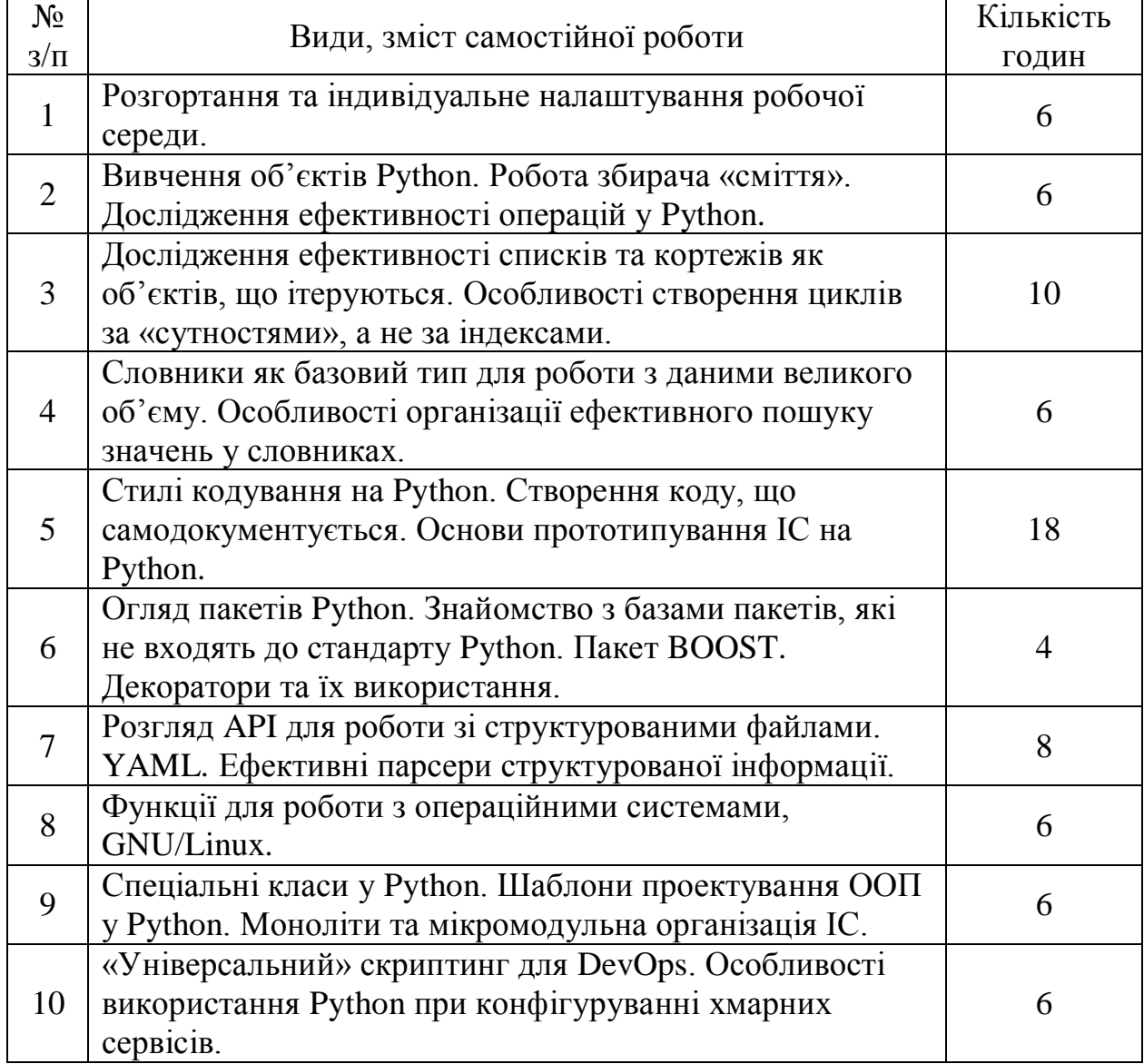

## **Завдання для самостійної роботи**

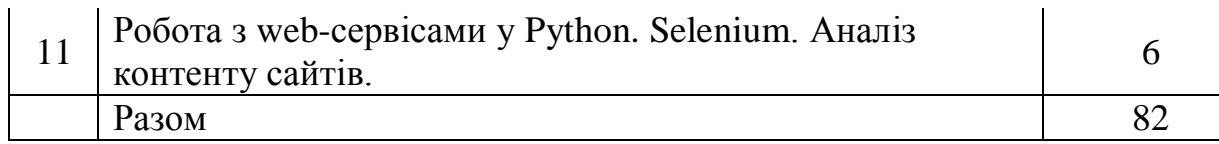

# **Схема нарахування балів**

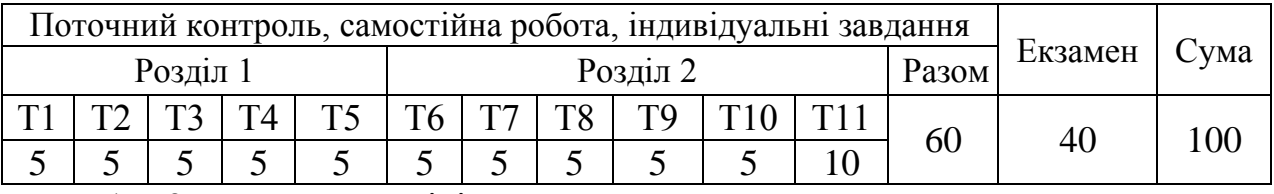

Т1, Т2 ... – теми розділів.

# **Шкала оцінювання знань та умінь: національна та ЕСТS**

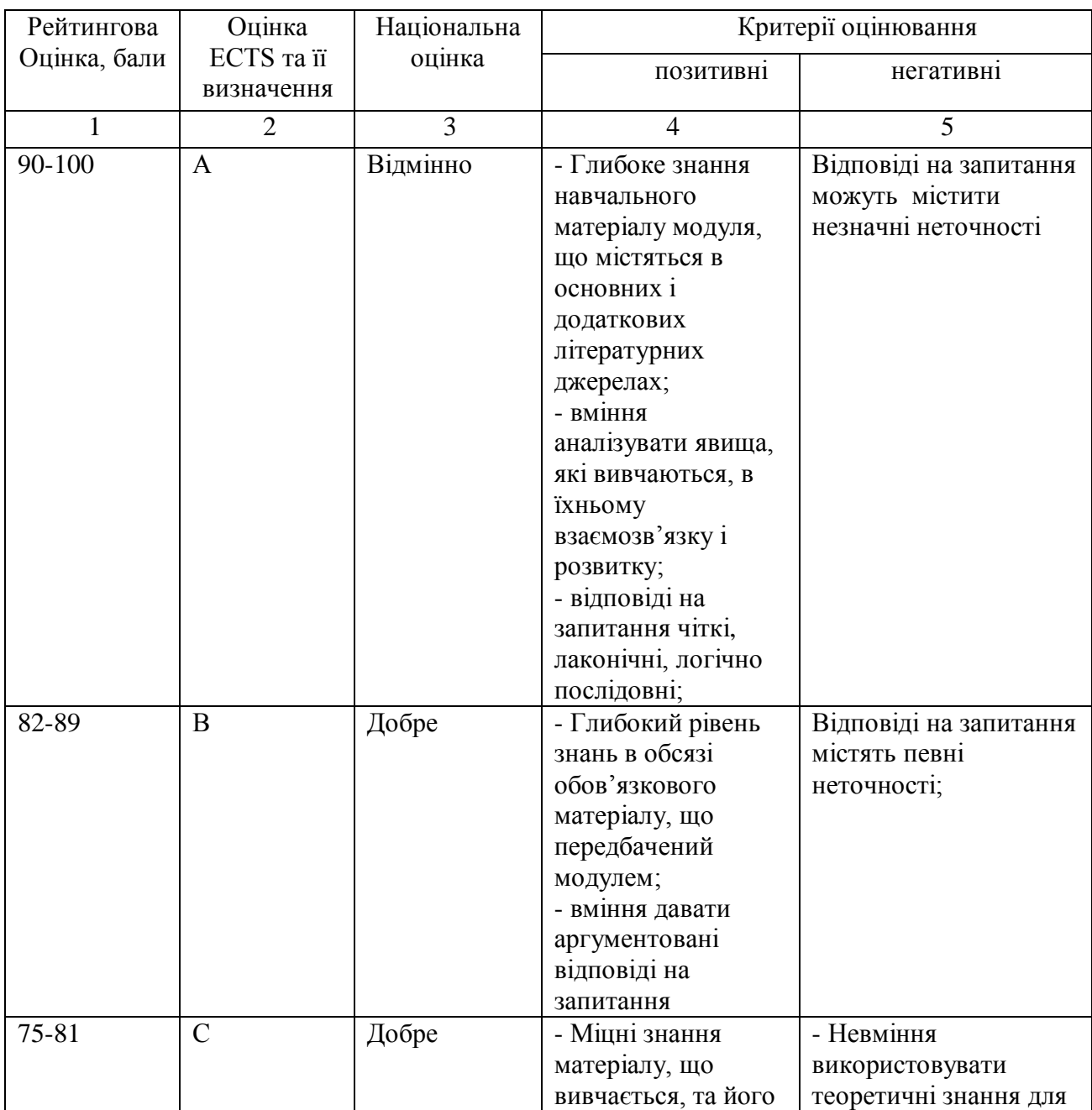

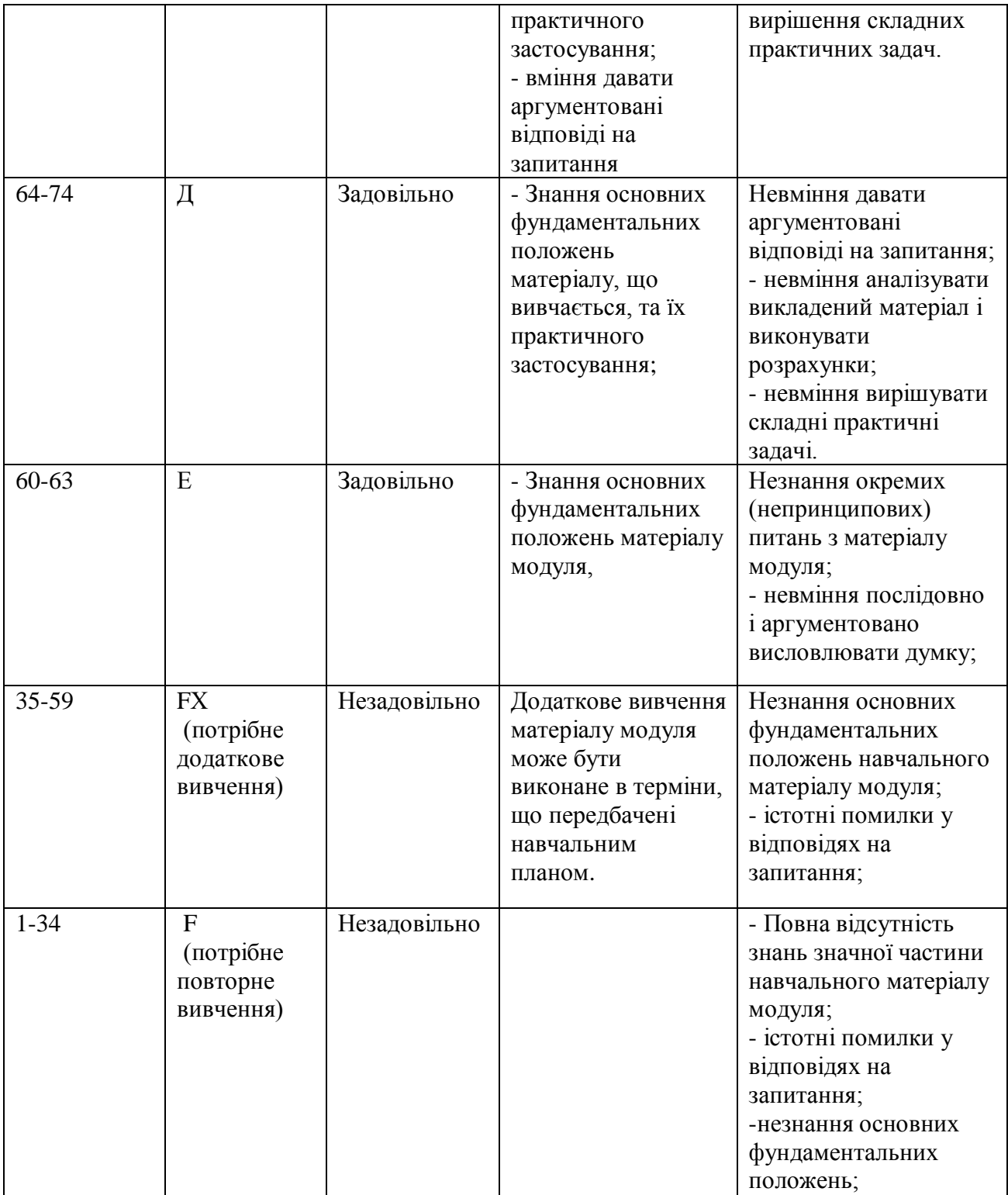

# **Рекомендована література**

Базова література

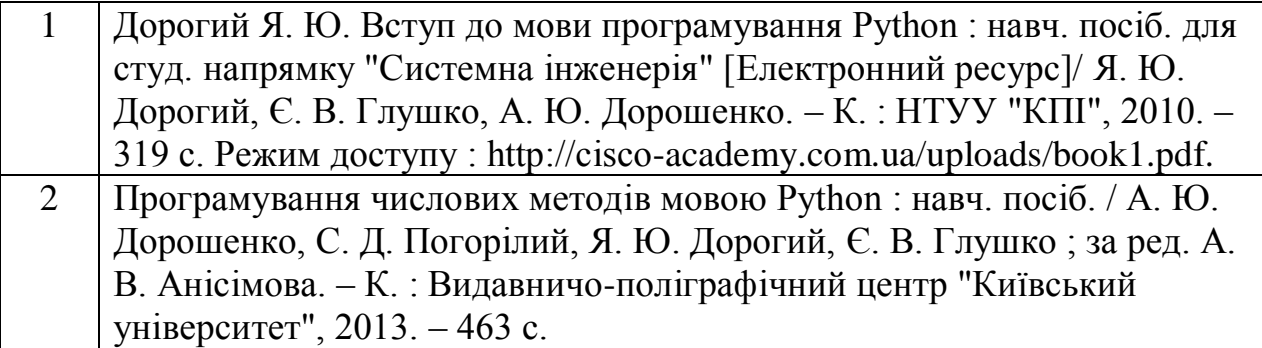

# Допоміжна література

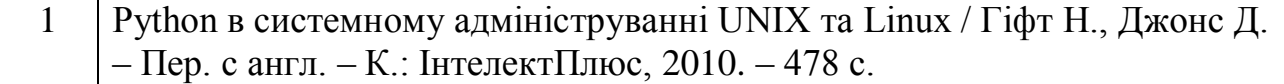

# Посилання на інформаційні ресурси в Інтернеті, відео-лекції, інше методичне забезпечення

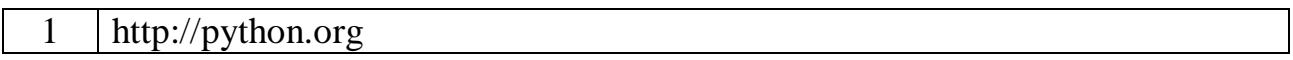

# Структурно-логічна схема вивчення навчальної дисципліни

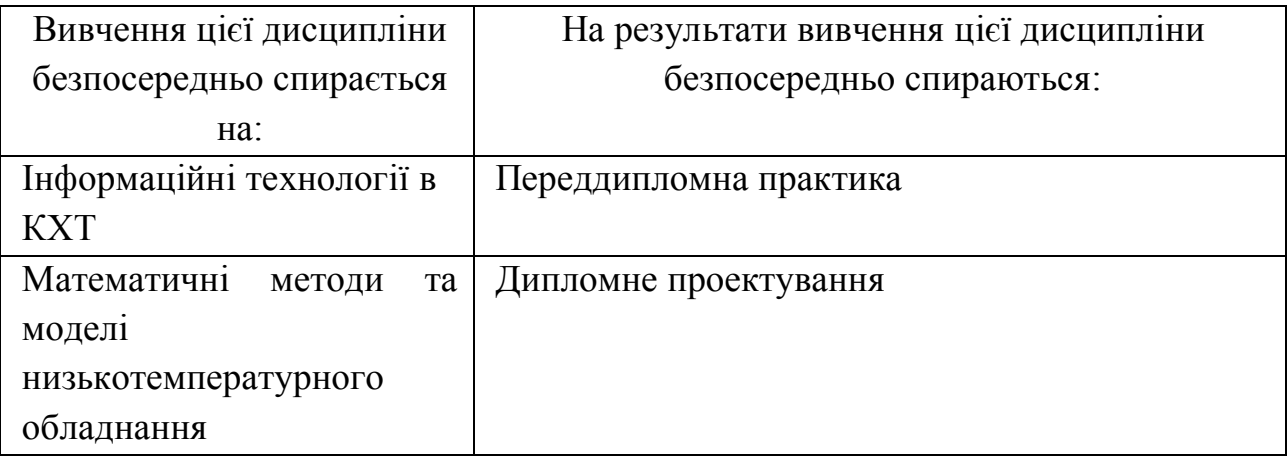

**Провідний лектор:** доц. Соболєв О.В. **\_\_\_\_\_\_\_\_\_\_\_\_\_\_\_\_\_\_\_**